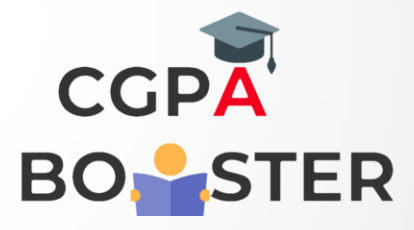

## Solution Code

public class SortAsc { public static void main(String[] args) {

```
 //Initialize array 
int [] arr = new int [ {5, 2, 8, 7, 1};
int temp = 0;
```

```
 //Displaying elements of original array 
 System.out.println("Elements of original array: "); 
for (int i = 0; i < \text{arr.length}; i++) {
   System.out.print(arr[i] + " ");
 }
```

```
 //Sort the array in ascending order 
       for (int i = 0; i < \text{arr.length}; i++) {
           for (int j = i + 1; j < arr.length; j++) {
              if(arr[i] > arr[j]) {
                  temp = arr[i];\ar[r][i] = \ar[r][i];arr[i] = temp;\longrightarrow \}\longrightarrow \}\left\{\begin{array}{cc} 1 & 1 \\ 1 & 1 \end{array}\right\}
```
//Displaying elements of array after sorting

System.out.println();

for  $\mathcal{O}(\mathcal{O}_\mathcal{A})$  , it is introduced into the  $\mathcal{O}(\mathcal{O}_\mathcal{A})$ 

 $S_{\rm eff}$  array sorted in ascending order:  $S_{\rm eff}$  array sorted in ascending order:  $\sim$ 

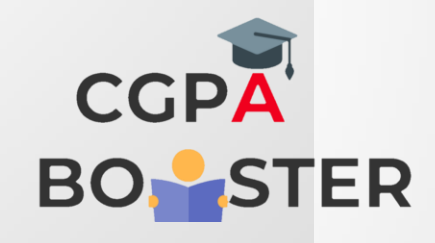

## Solution Code

```
//Displaying elements of array after sorting 
       System.out.println("Elements of array sorted in ascending order: "); 
     for (int i = 0; i < \text{arr.length}; i++) {
          System.out.print(arr[i] + " "); 
      } 
   } 
}
```
ç